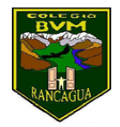

Educadora de Párvulos

## **SEMANA 20 24- 28 agosto 2020**

## **Núcleo: Lenguaje verbal.**

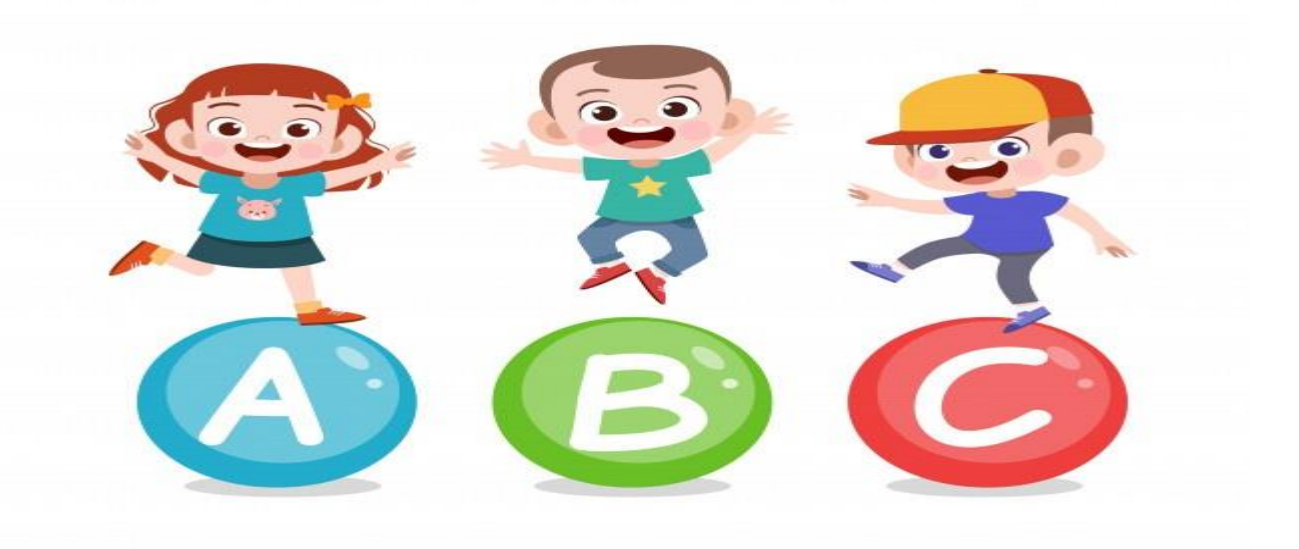

**Queridos niños y niñas les invito a trabajar esta nueva semana con mucho ánimo para que puedan subir la montaña.**

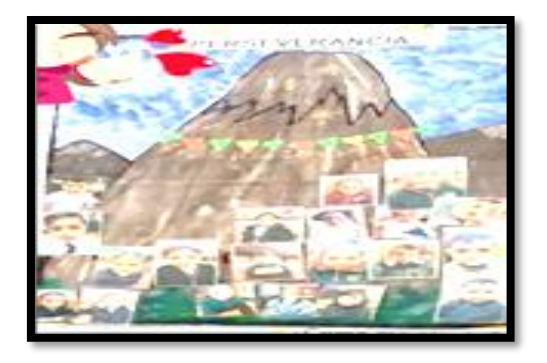

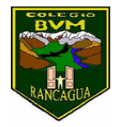

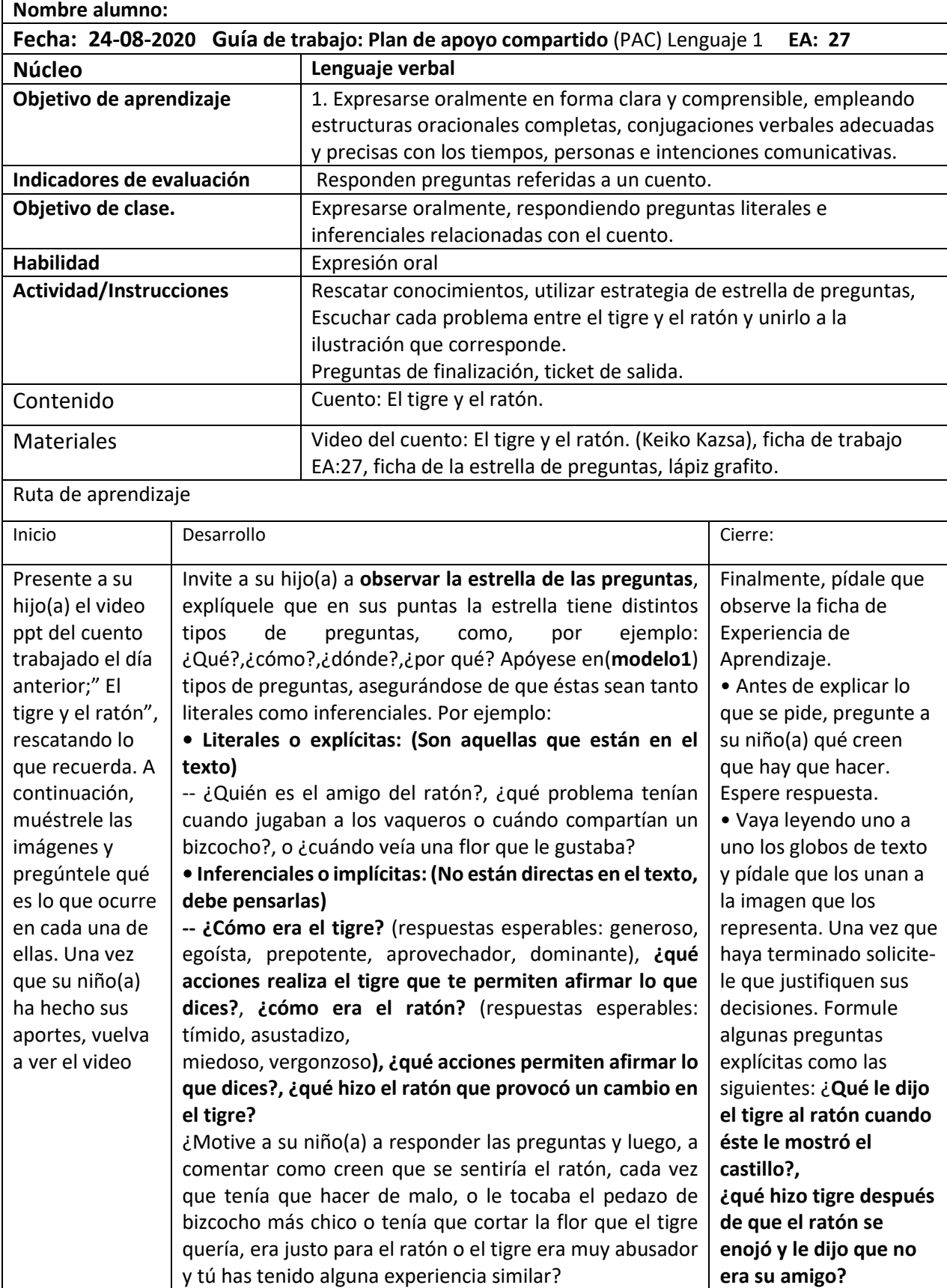

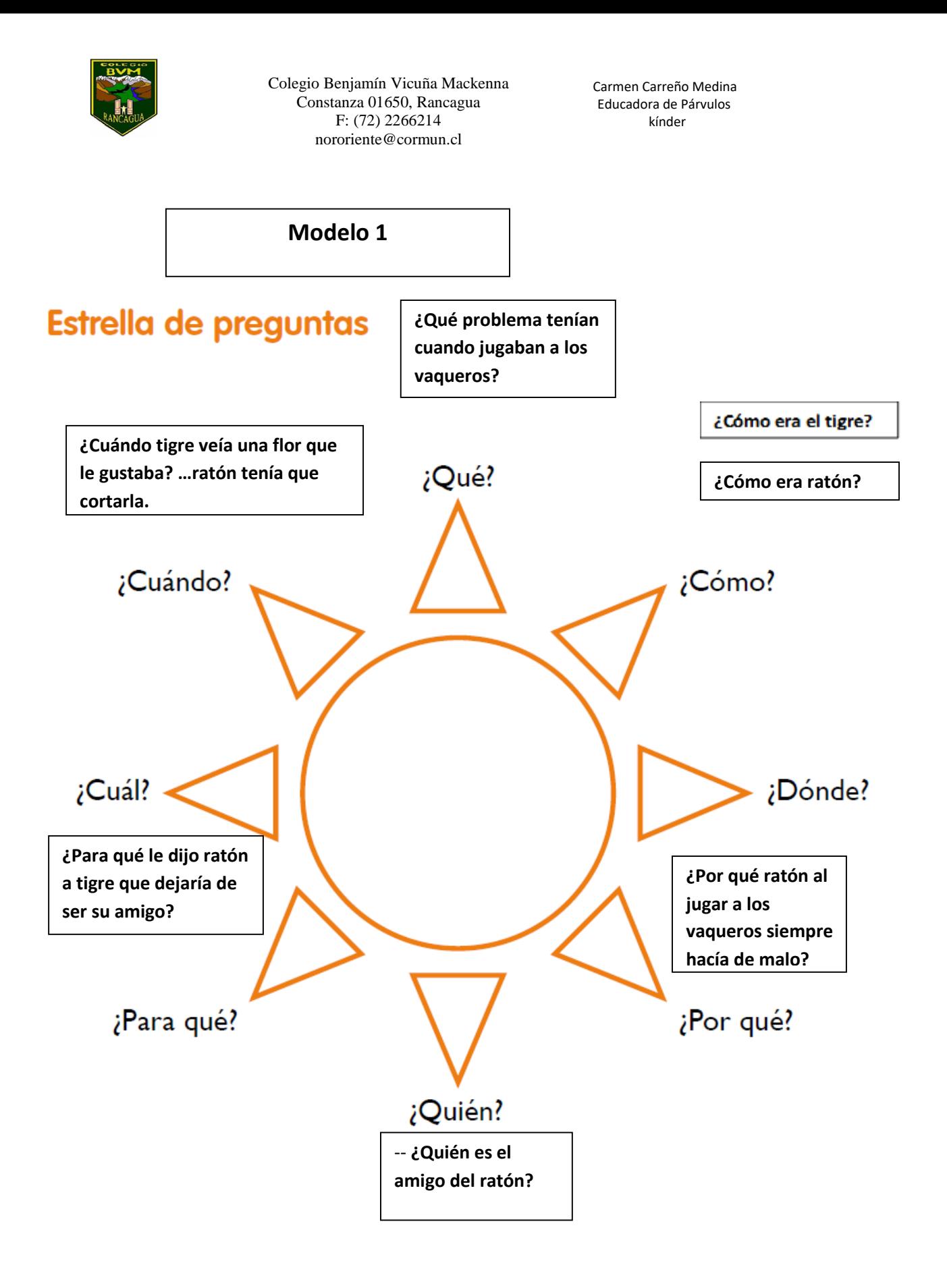

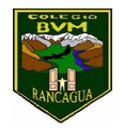

Educadora de Párvulos

El tigre y el raton Experiencia de Aprendizaje Nº27 LOS PROBLEMAS DEL TIGRE Y EL RATÓN tigre y el rotón, Escrito e<br><sup>strad</sup>o por Keiko Ka  $\mathbb{C}^q$ Escucha cada problema entre el tigre y el ratón, y únelo al dibujo que lo ilustra. 2010 Estre de lo de Keriko escrito el tigre y el ratón, y únelo al dibujo que lo ilustra. 2010 Estre Norma entre el tigre y el ratón, y úne **CUANDO COMPARTÍAN UN BIZCOCHO CUANDO RATÓN ONSTRUYÓ EL CASTILLO MÁS GRANDE CUANDO JUGABAN A LOS VAQUEROS CUANDO TIGRE VEÍA UNA FLOR QUE LE GUSTABA MUCHO** 

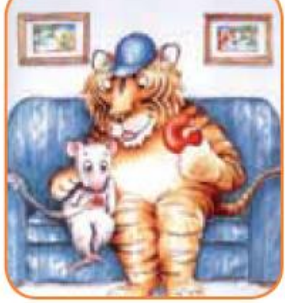

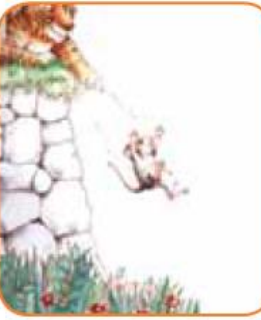

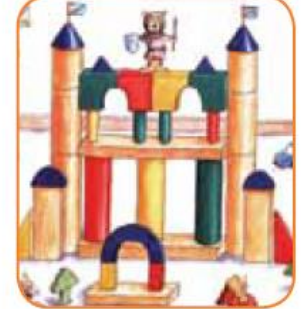

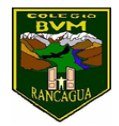

Educadora de Párvulos

 **Nombre alumno(a):** …………………………………………………………………………………………………………………….

**Fecha:** 24-08-20

**TICKET DE SALIDA**: Es una estrategia de evaluación formativa para saber qué y cuanto aprendiste el día de hoy. Luego de haber revisado actividad de la guía, te invito a responder**.**

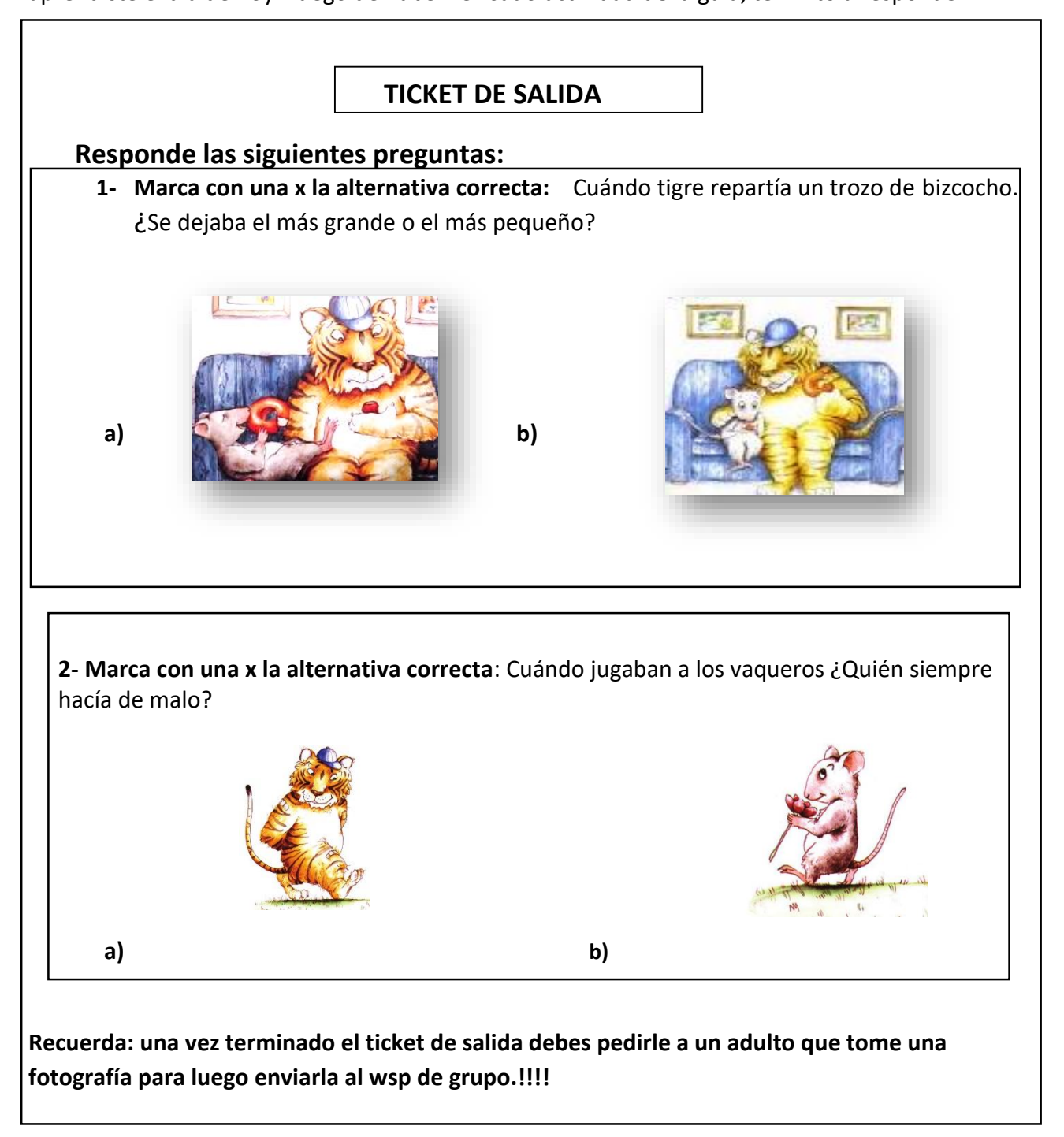

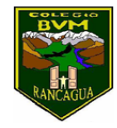

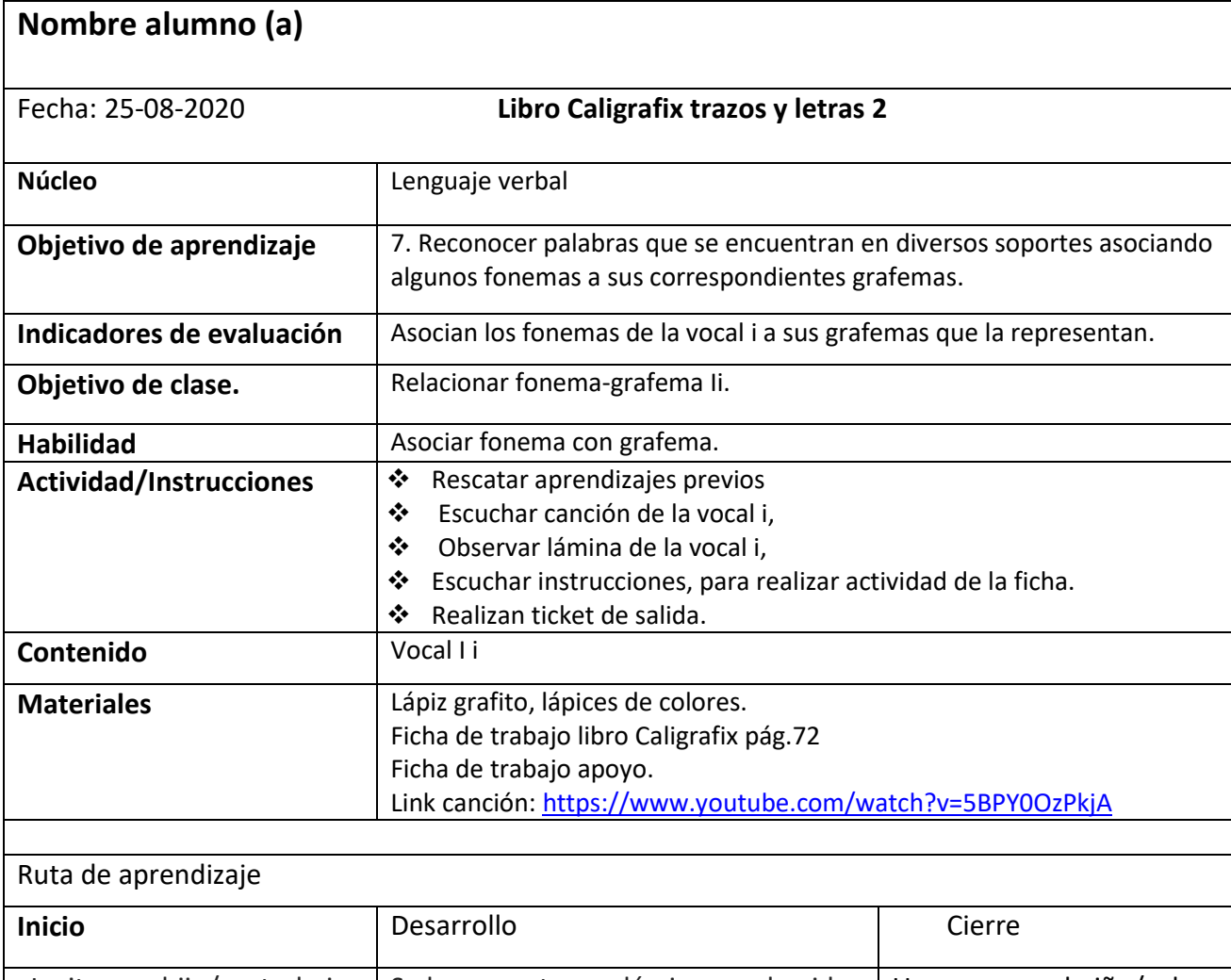

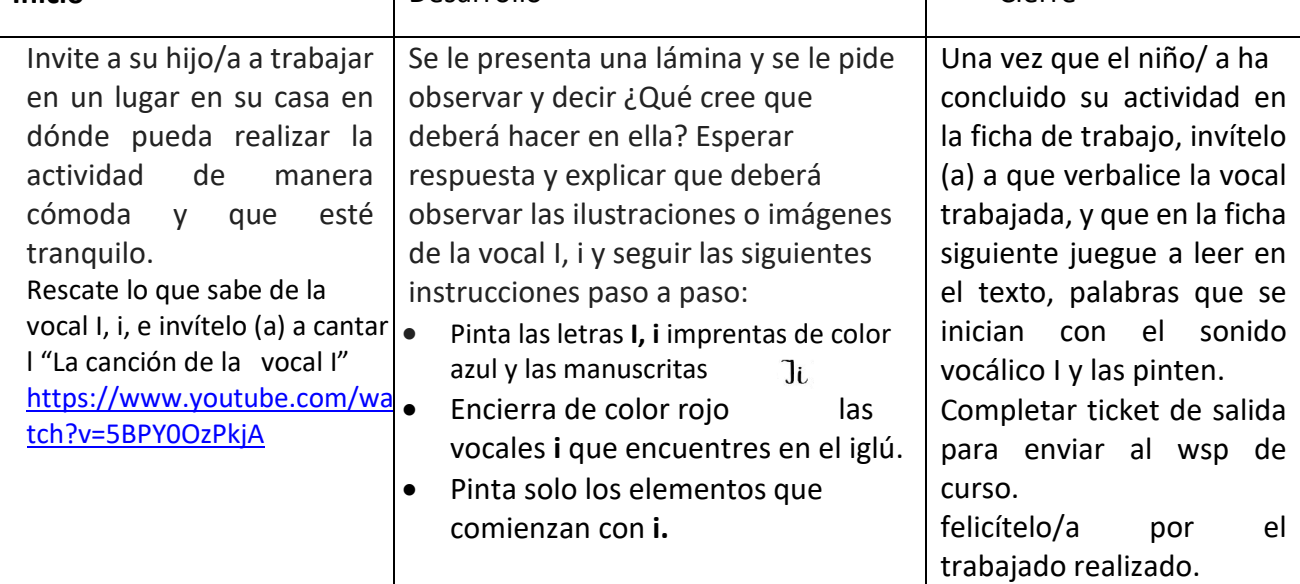

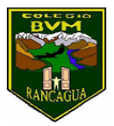

Carmen Carreño Medina Educadora de Párvulos kínder F: (72) 2266214 Colegio Benjamín Vicuña Mackenna Constanza 01650, Rancagua nororiente@cormun.cl

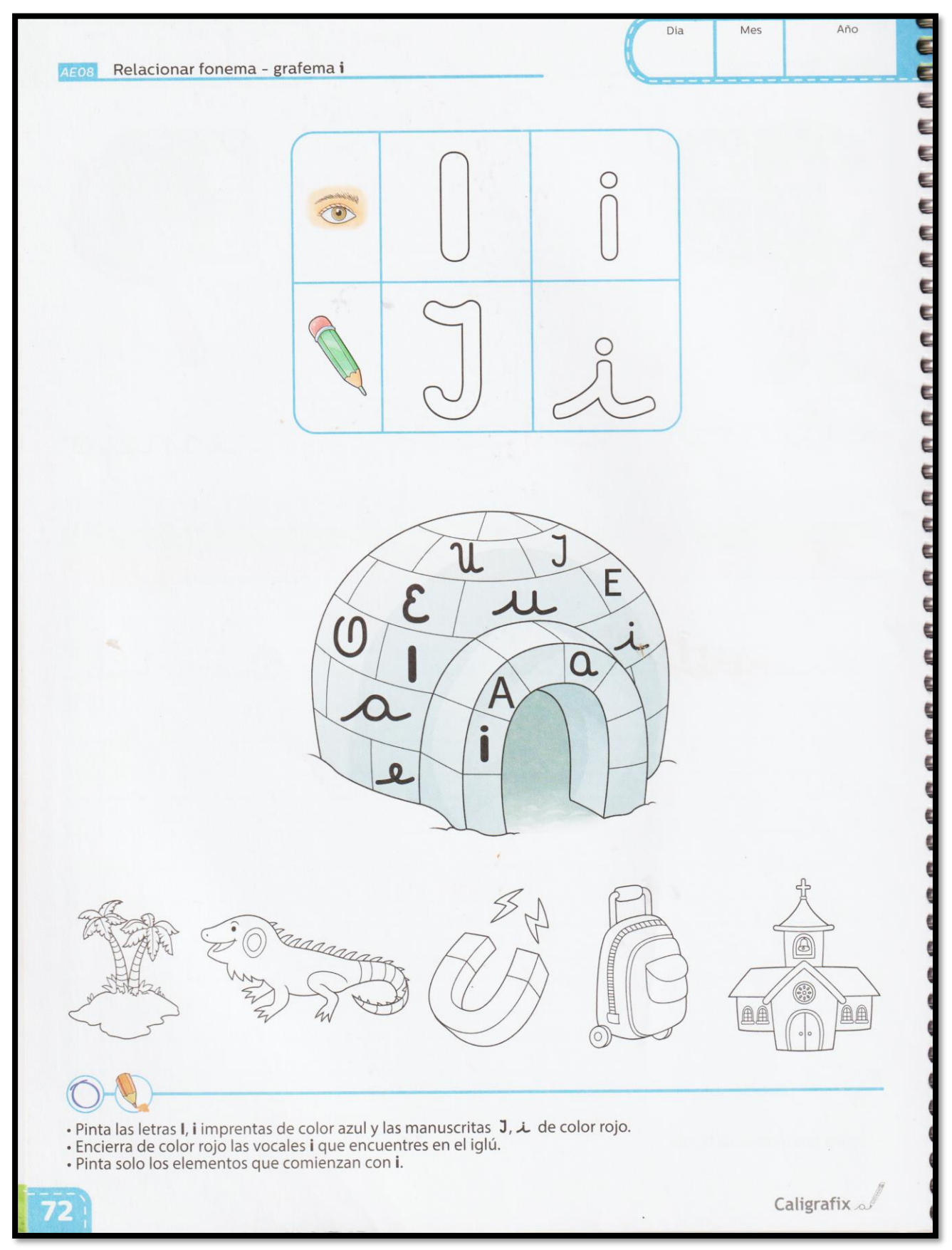

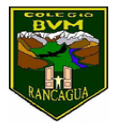

Educadora de Párvulos

Nombre………………………………………………………………………………………………………………………………………….. **Fecha: 25- agosto-2020**

**Ticket de salida**: Es una estrategia de evaluación formativa para saber qué y cuanto aprendiste hoy.

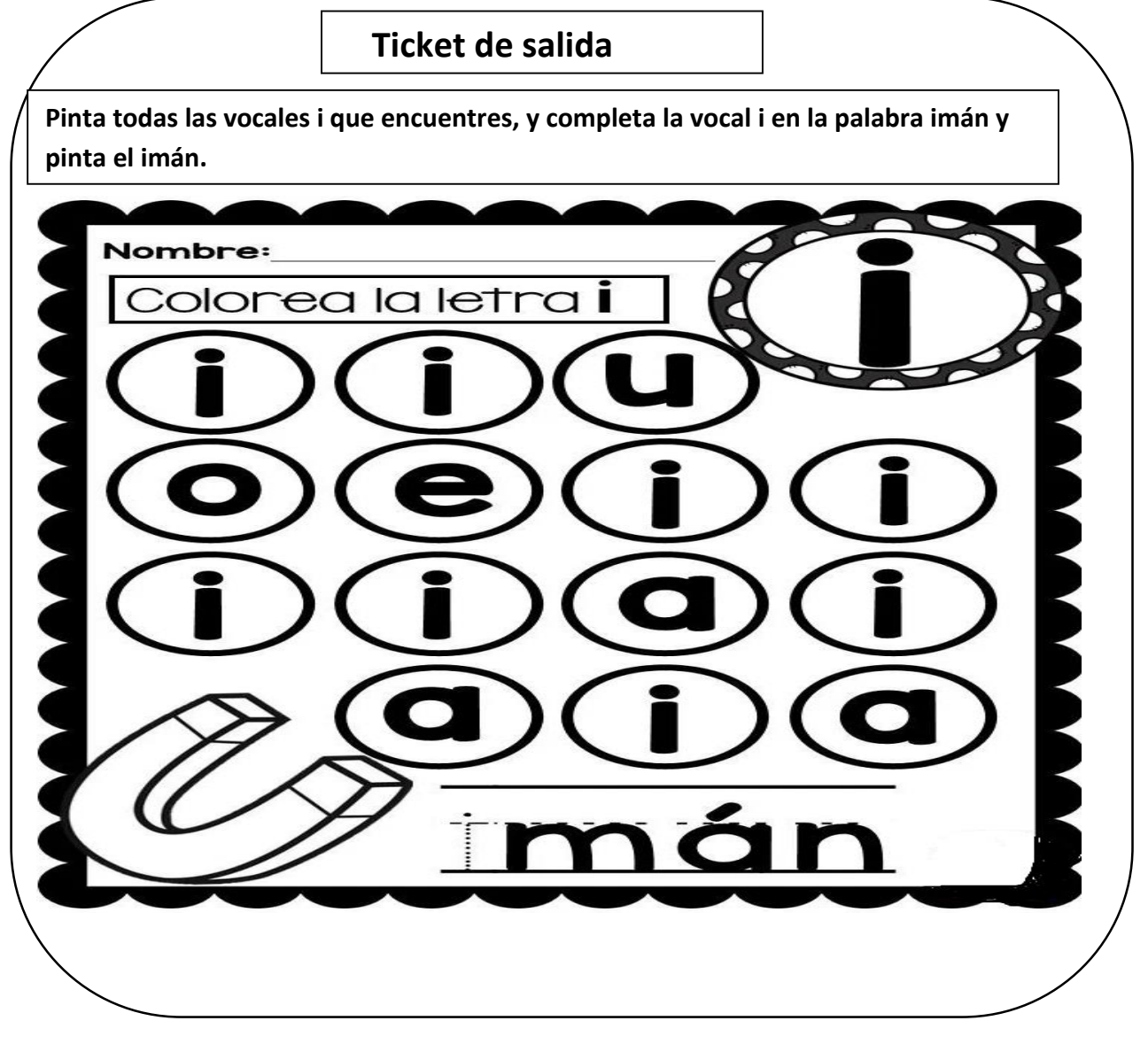

**Recuerda: una vez terminado el ticket de salida debes pedirle a un adulto que tome una fotografía para luego enviarla al wsp de grupo.!!!!**

**¿Marca con una cruz como te sentiste al realizar las actividades?**

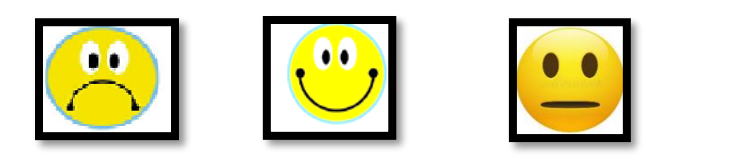